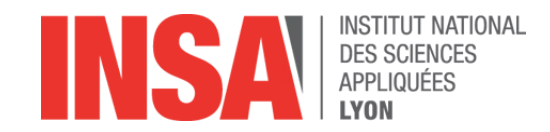

# Enseignement du code à l'école Enseignement du code à l'école *Séance 2*

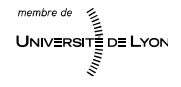

# Bilan de la séance précédente

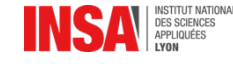

#### Consolidation des acquis

- Qu'avons nous fait la dernière fois ?
	- Programmer un vaisseau pour sortr d'un labyrinthe

- Quel était notre langage de programmation ? –  $\downarrow$   $\rightarrow$   $\mid$
- Quelles compétences avons nous travaillé ?
	- Imaginer une soluton générale *(Abstracton)*
	- Programmaton *(Décompositon en instructons)*

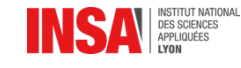

#### Glossaire …

**Algorithme:** 

**Programme :** 

 $\blacksquare$  Instruction :

Bug :

Déplacements absolus :

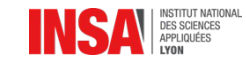

 Algorithme : *descripton abstraite d'une soluton à un problème (ligne brisée)*

Programme : *instructons qui respectent un algorithme*

- **Instruction :** *action exécutable par l'ordinateur* 
	- Bug : *erreur dans un programme*

 Déplacements absolus : *consignes données par rapport au système global*

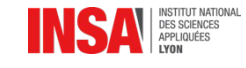

Apprenons de nos erreurs (à ne plus faire)

- Algorithme dessiné faux :
	- Prenez le temps de vous relire. Ce n'est pas une course
- Programme syntaxiquement faux :
	- Atenton d'utliser le langage choisi
	- Écriture, sur une ligne, de gauche à droite.
	- Programme rendu faux :
		- Avez vous « écrit » votre **algorithme** avant ?
		- « **Exécutez** » votre programme pour le valider

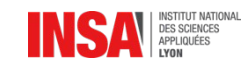

# Culture générale : qu'est-ce qu'un ordinateur ?

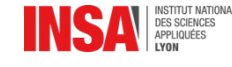

#### Les ordinateurs ont de nombreuses formes

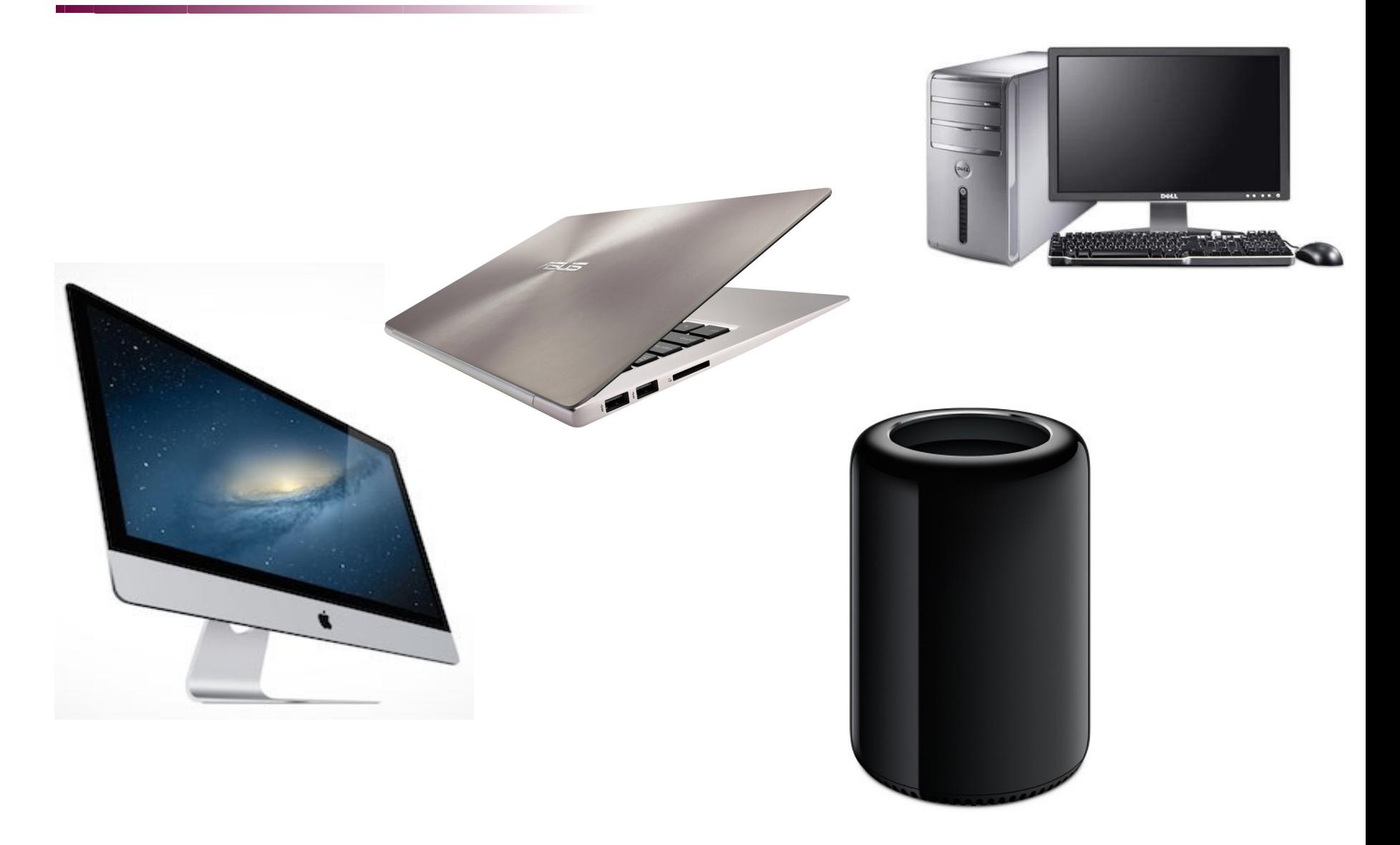

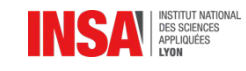

Qu'est-ce qui compose un ordinateur ?

- Visible de l'extérieur :
	- Écran
	- Clavier
	- Souris
	- Unité centrale
- À l'intérieur de l'**unité centrale** :
	- Mémoire vive
	- Mémoire de masse
	- Carte mère
	- Processeur

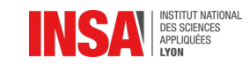

Périphériques

#### Qui sont ils ?

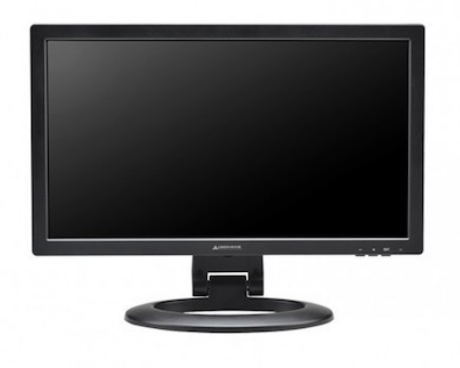

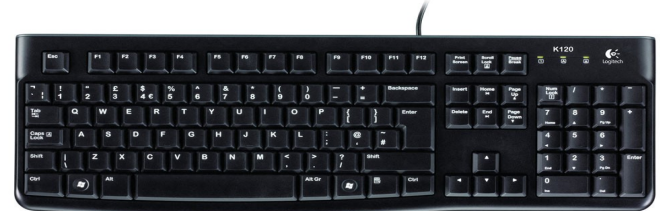

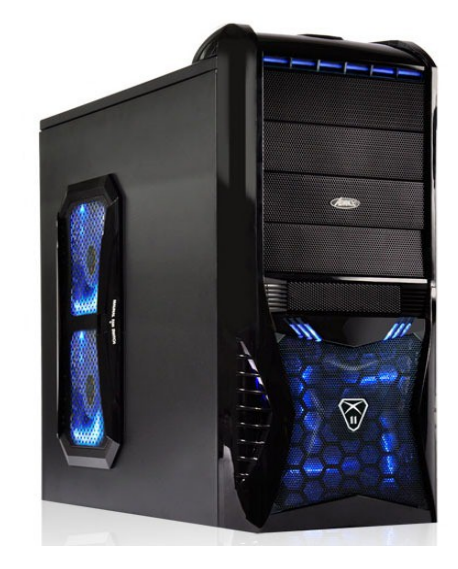

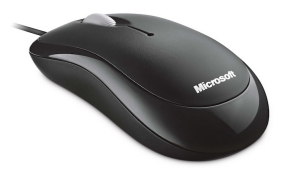

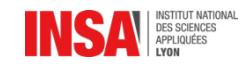

#### Comment sont ils connectés ?

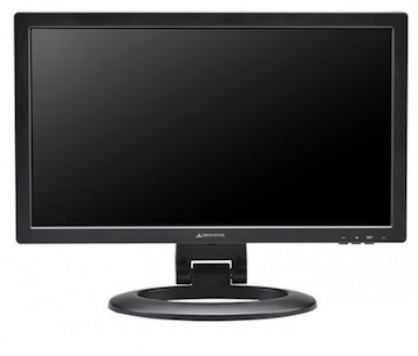

Écran

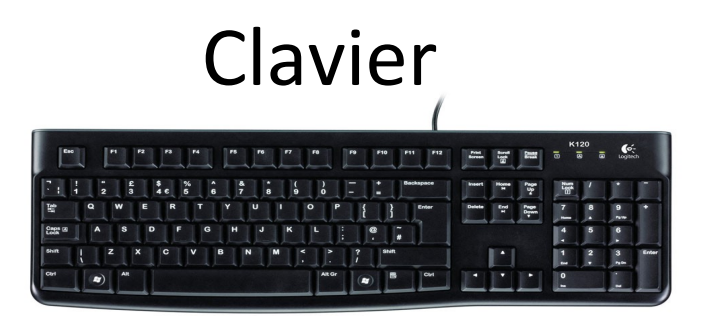

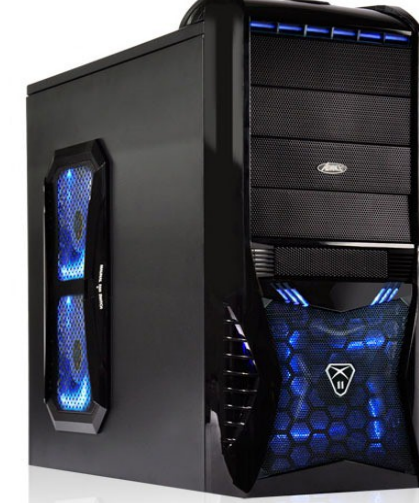

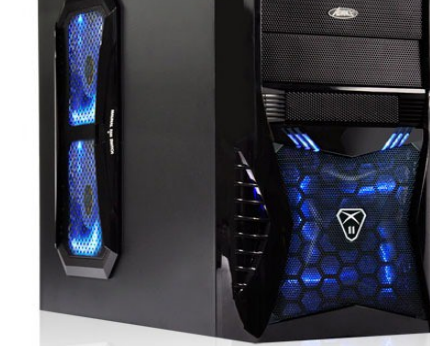

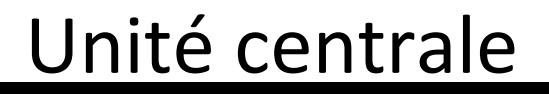

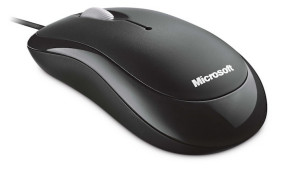

## Souris

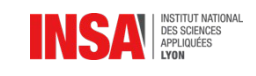

#### Comment sont ils connectés ?

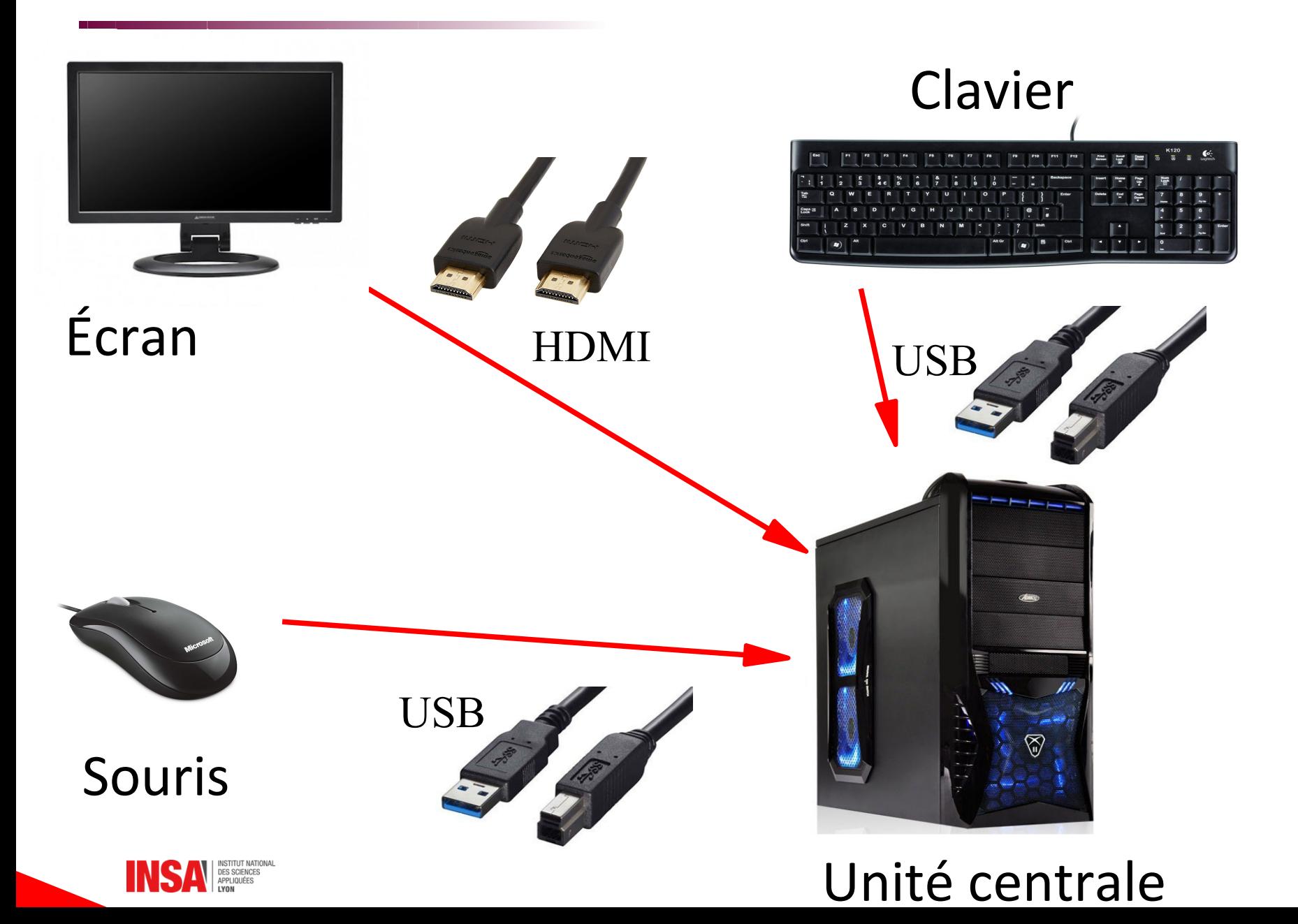

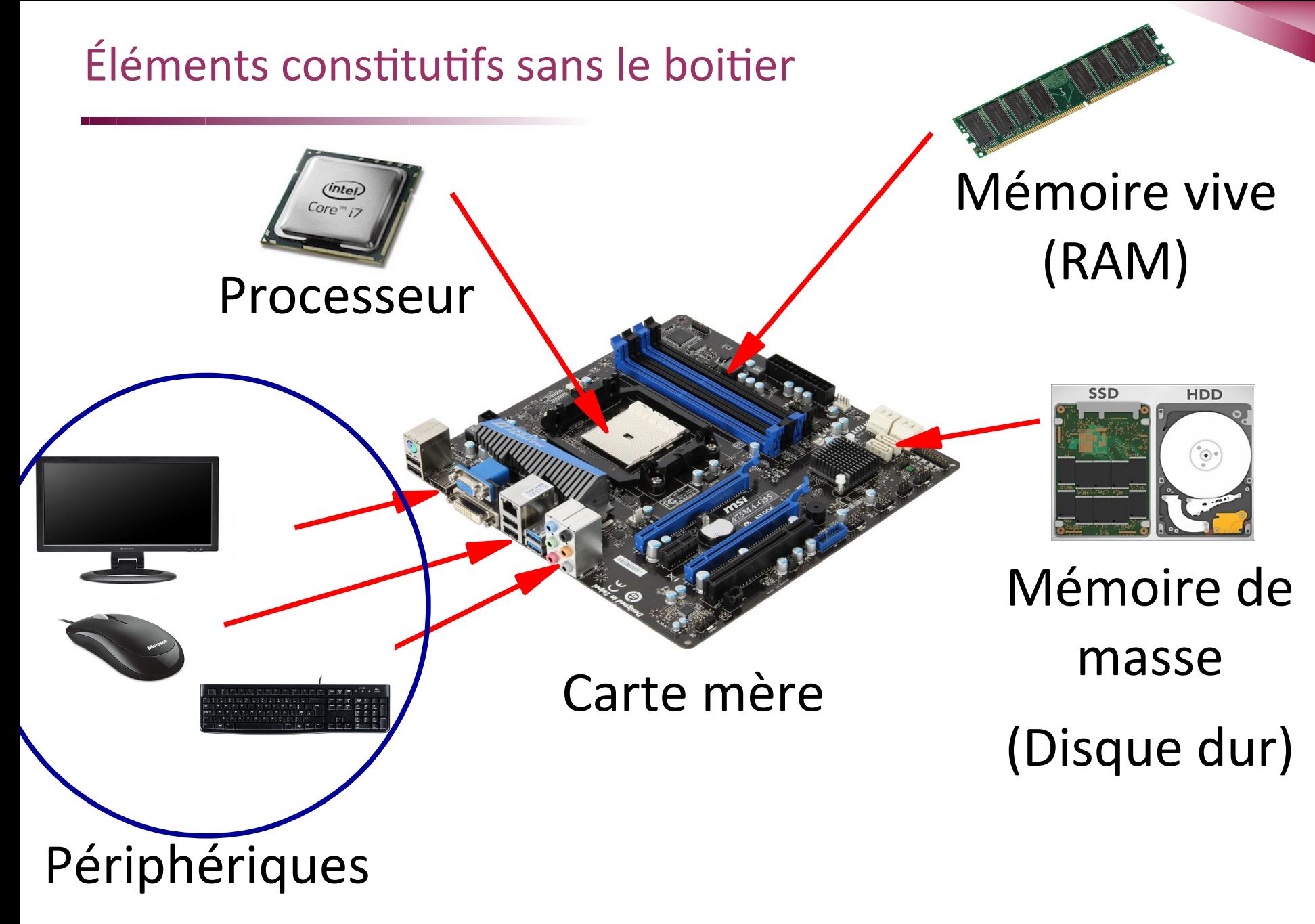

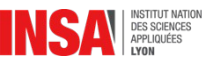

# Lancement de la séance 2 *Déplacements relatfs*

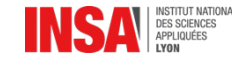

Définition du langage de programmation du jour

Programmation de déplacements relatifs *Centrés sur le vaisseau (autocentrés)*

Proposition d'un langage de programmation :

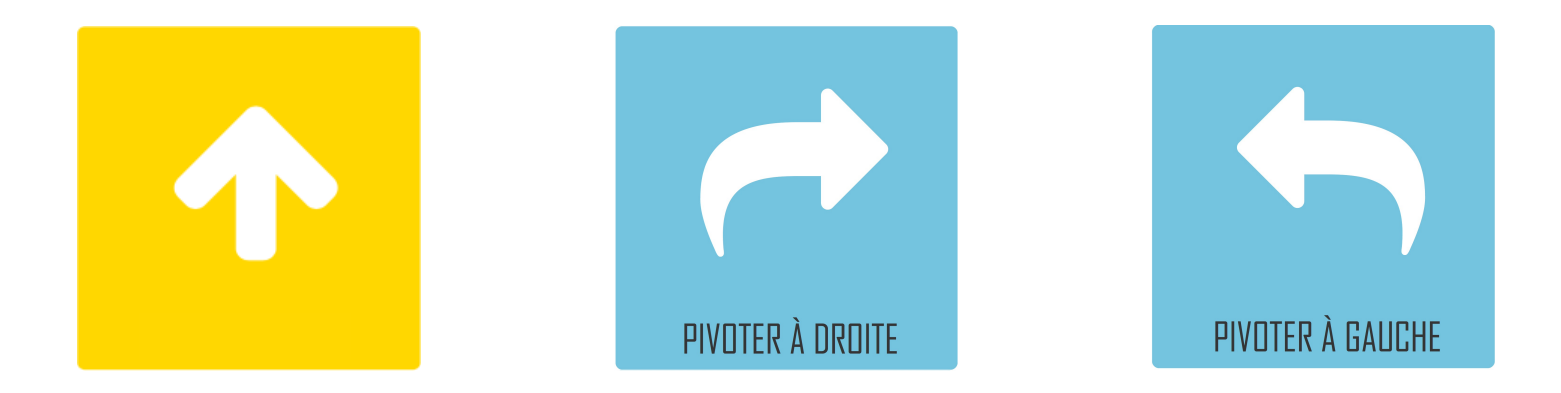

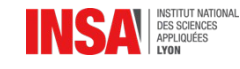

## Exemple

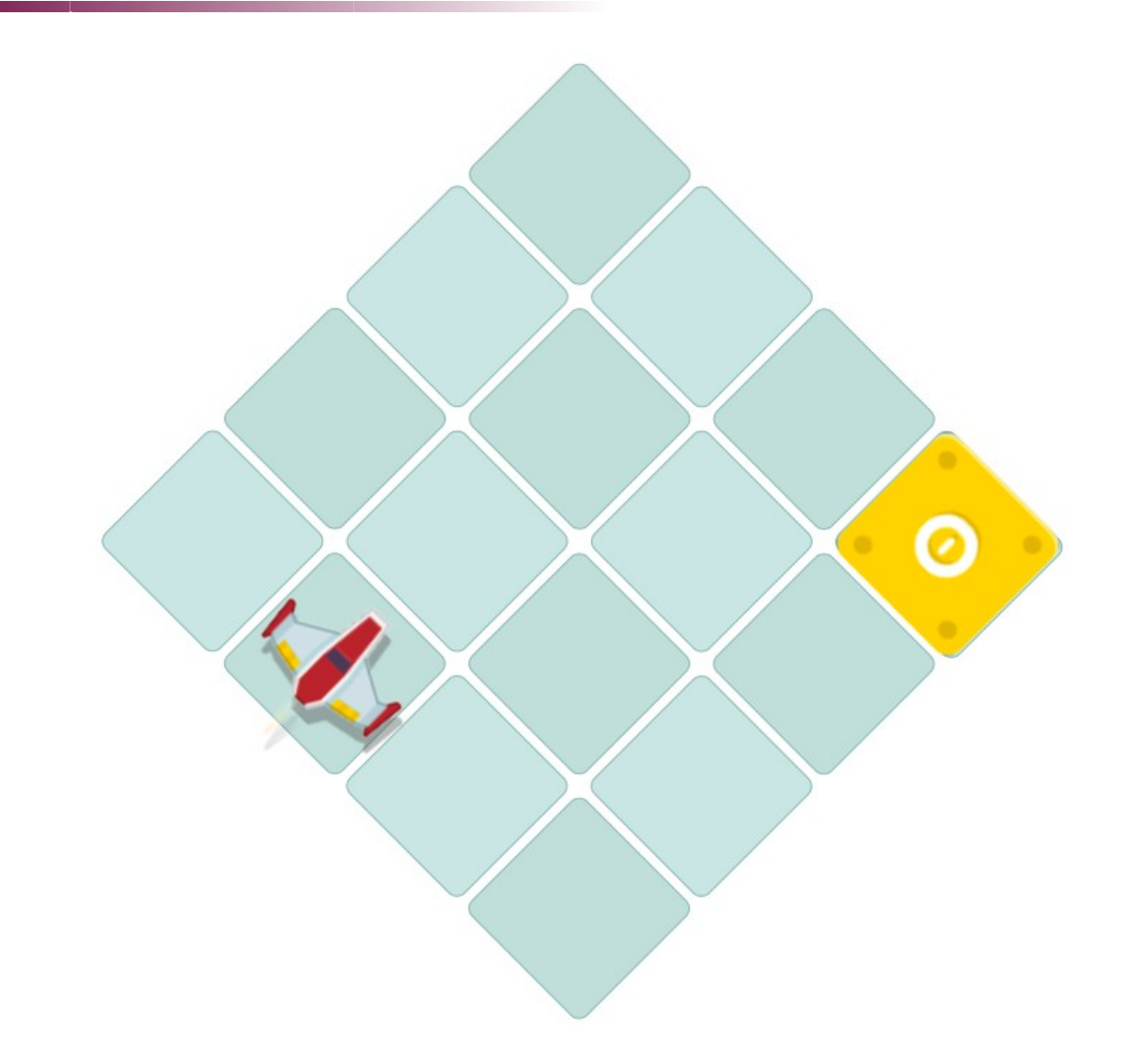

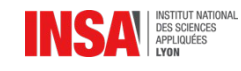

#### Exemple (1 : dessiner un chemin solution)

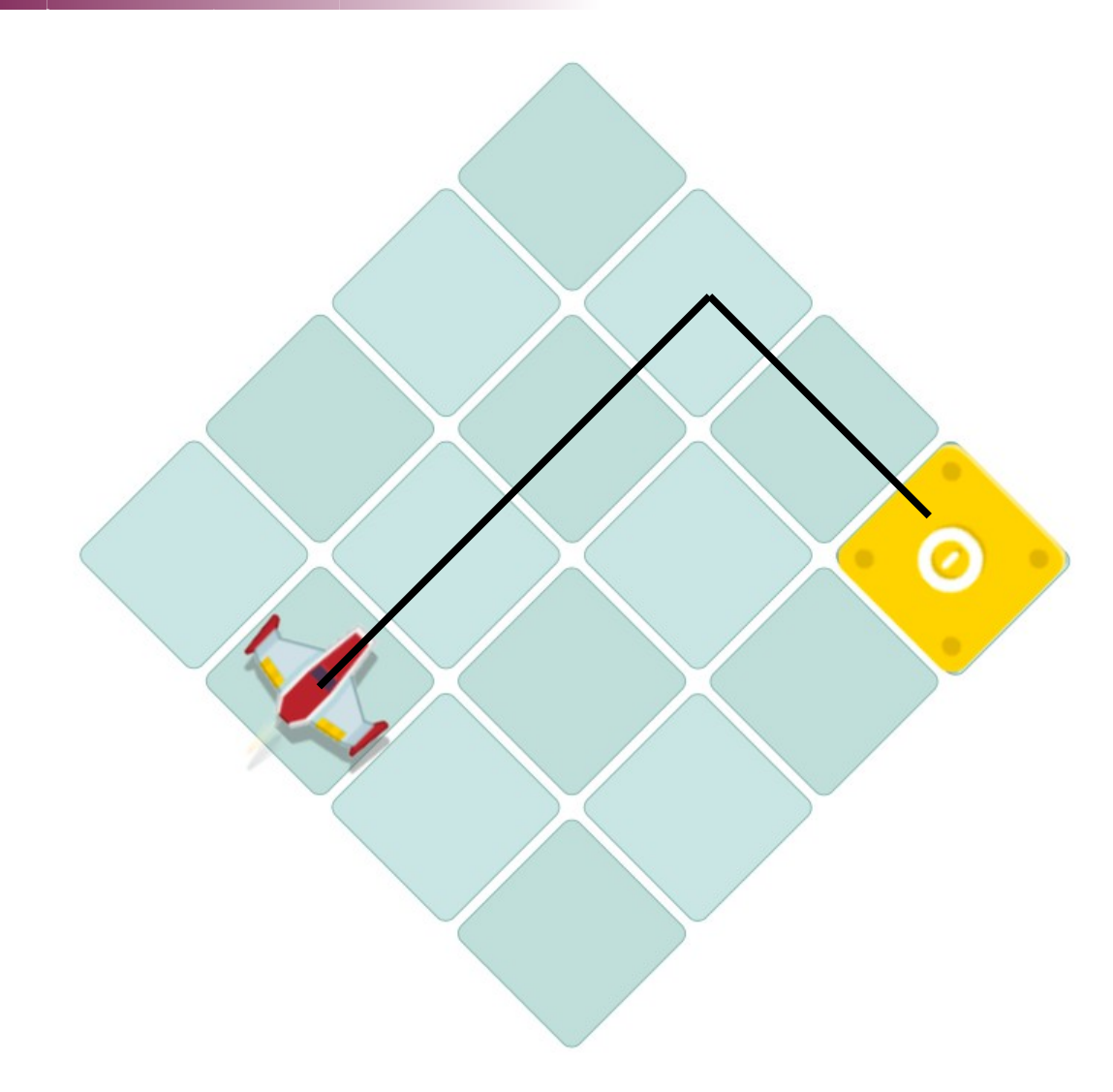

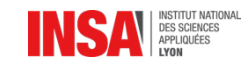

#### Exemple (2 : écrire un programme)

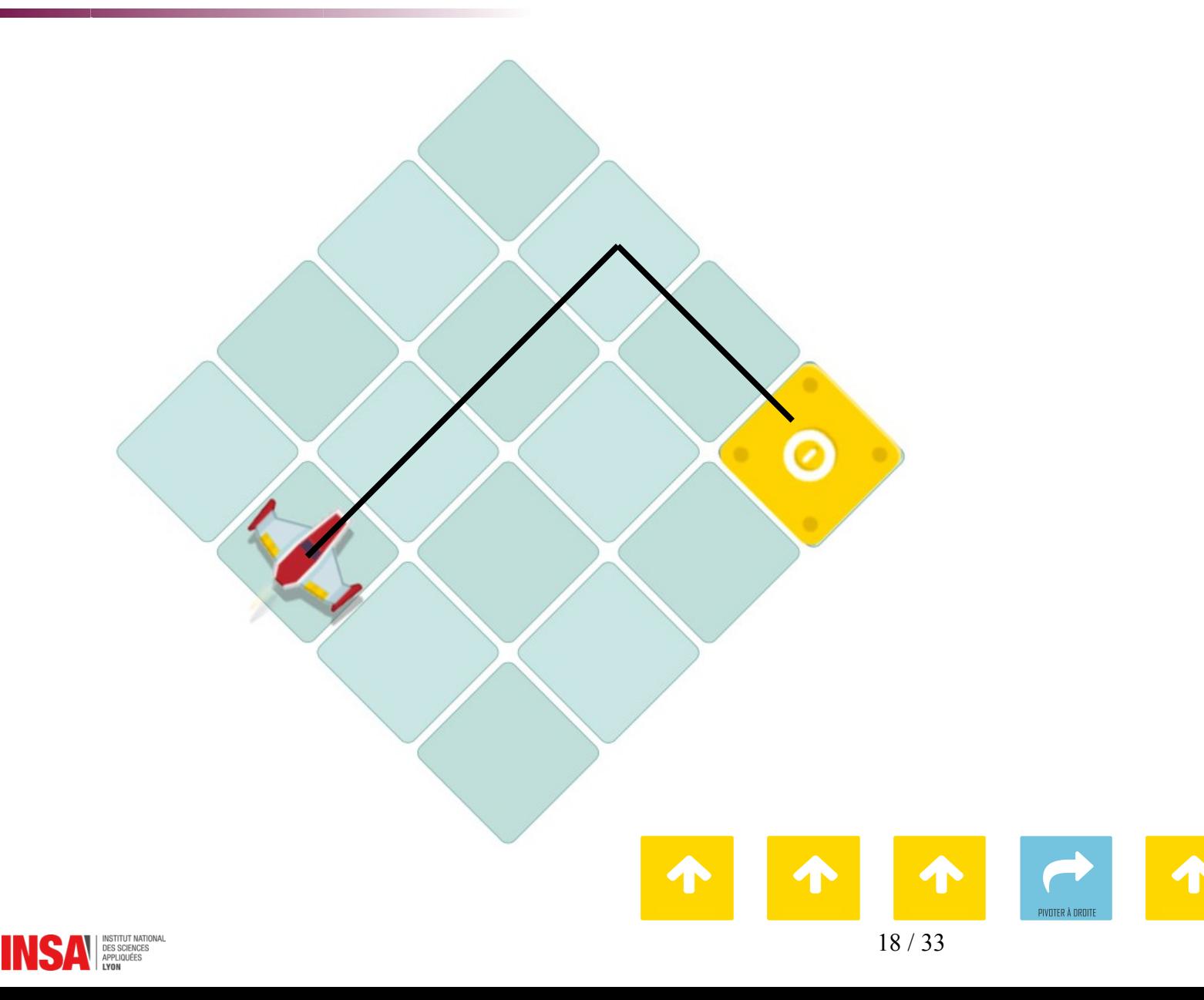

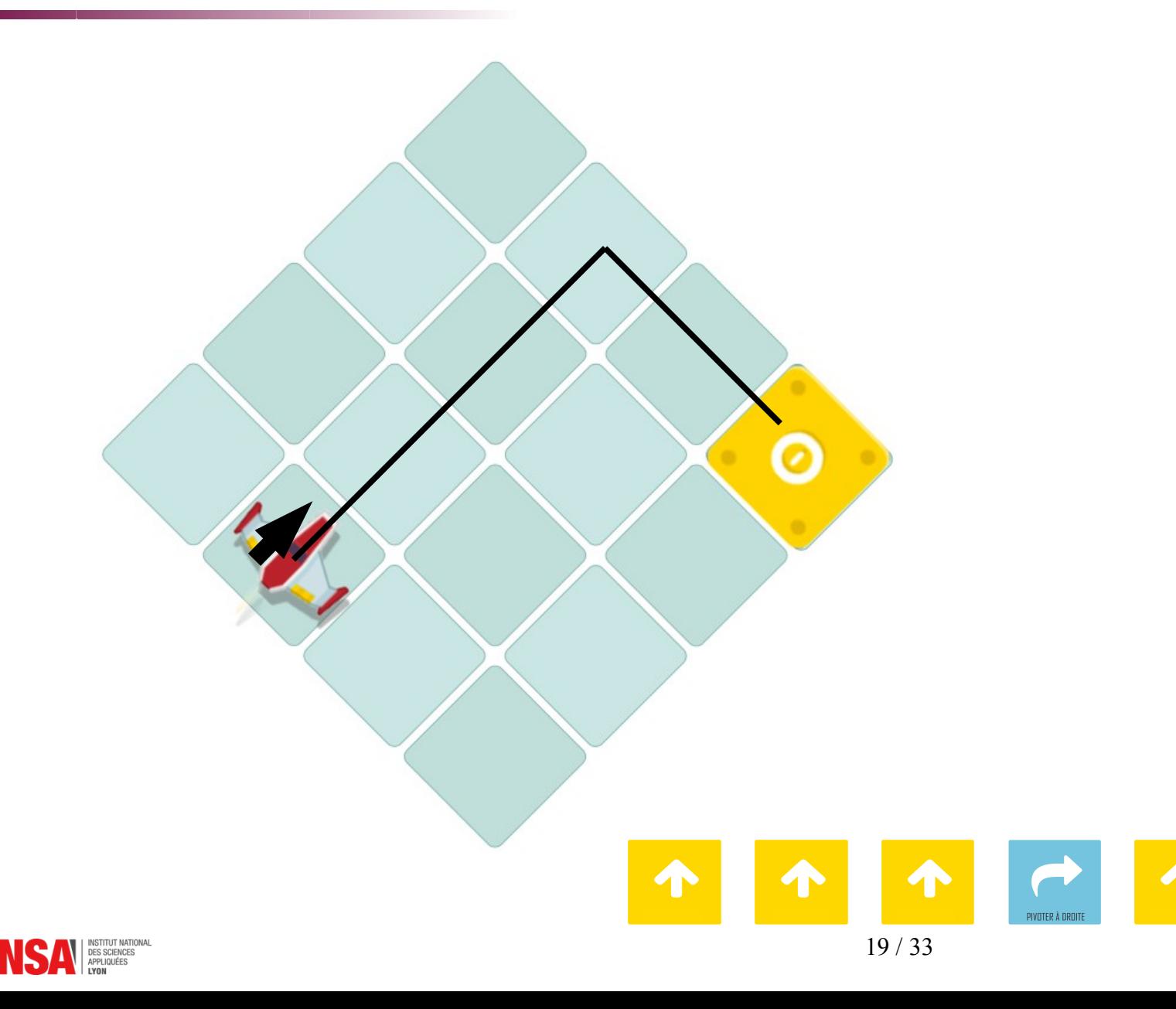

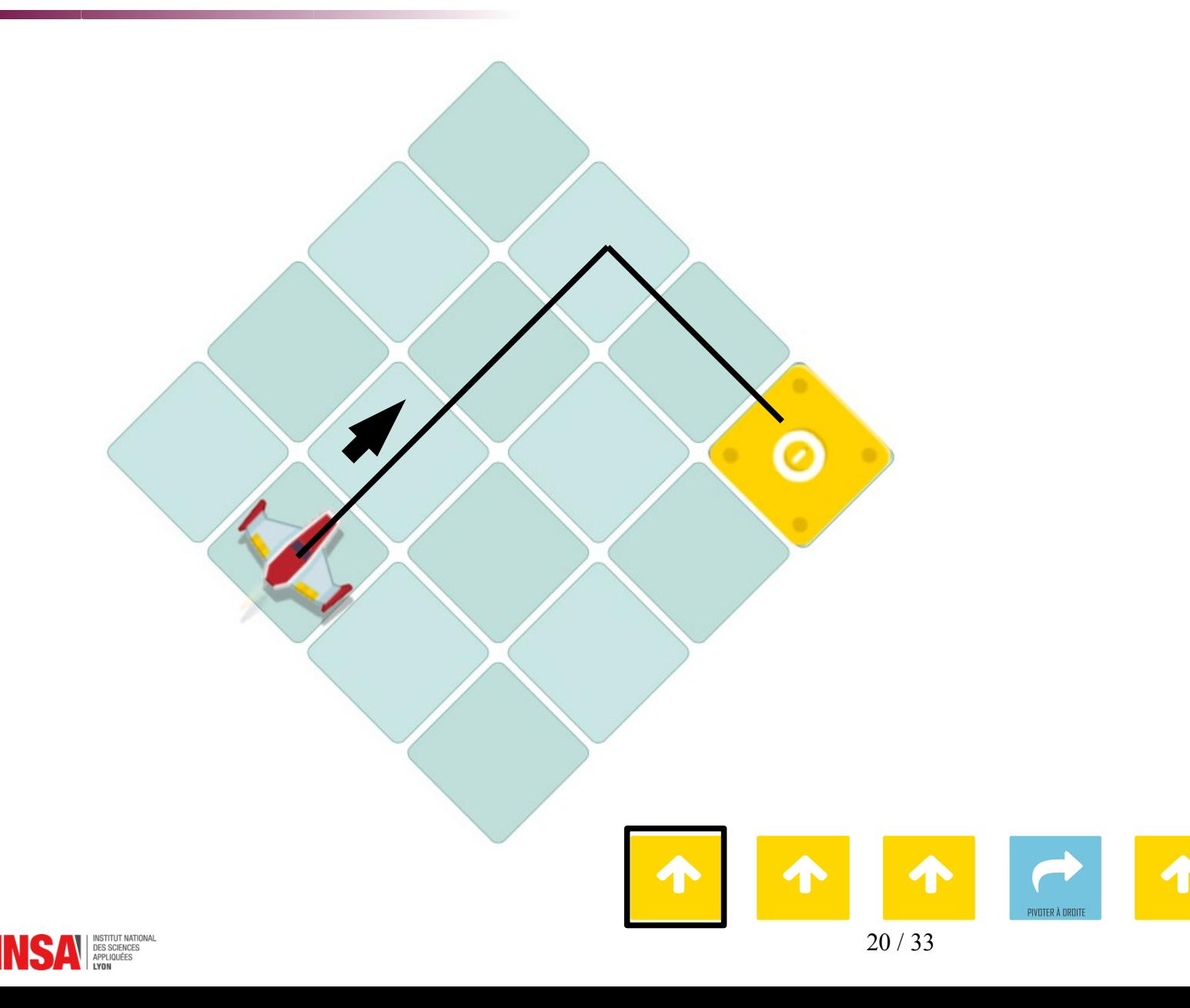

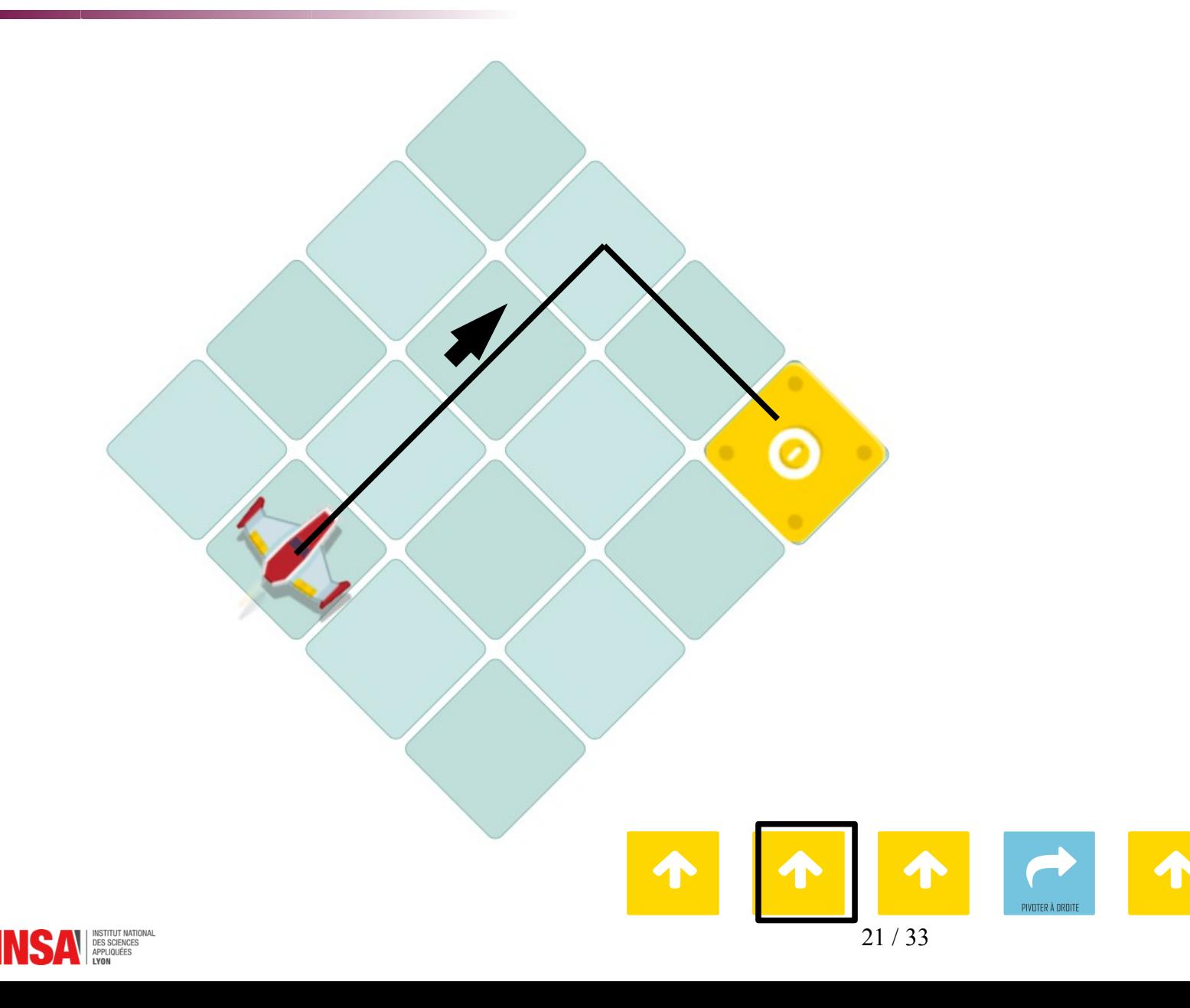

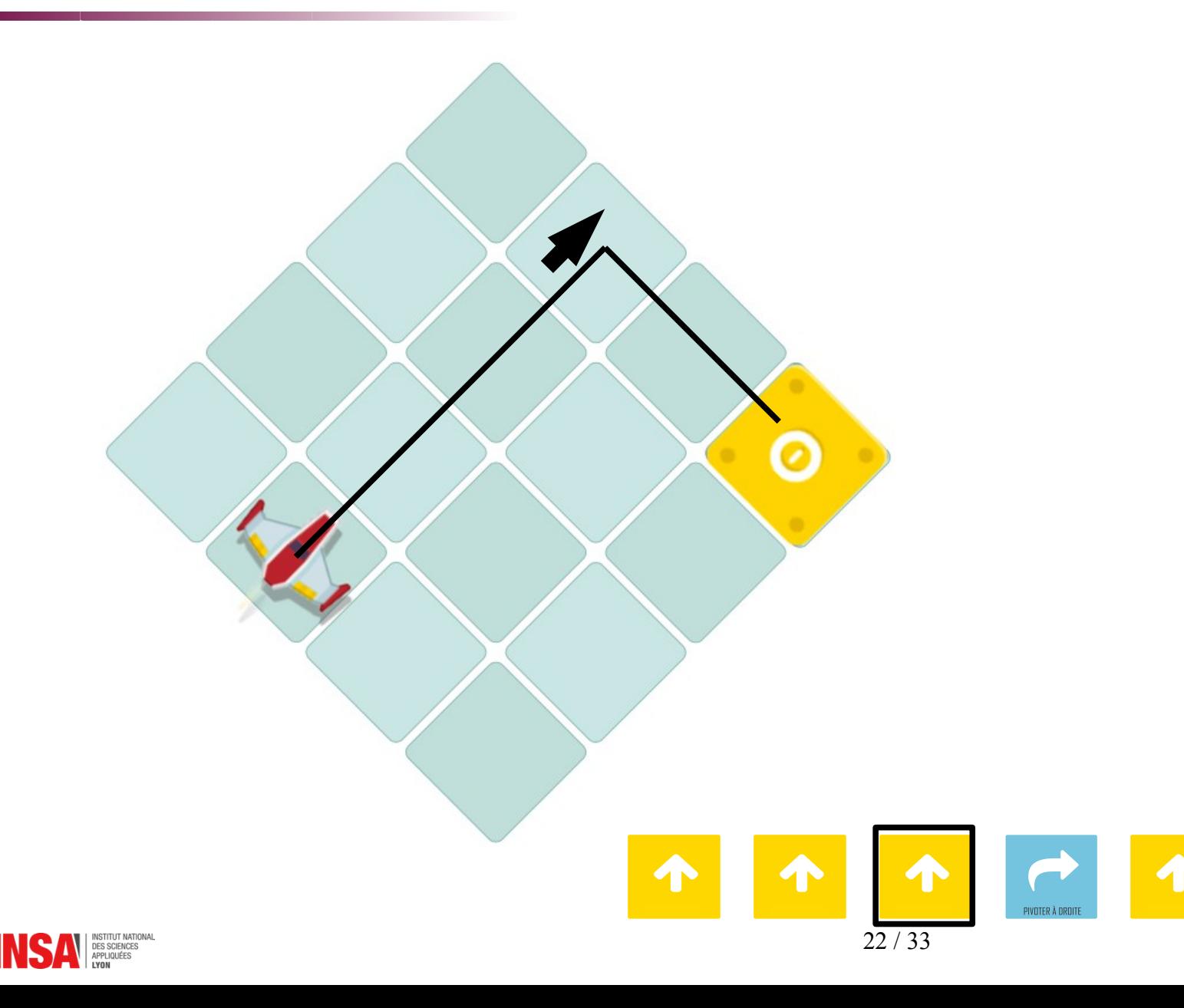

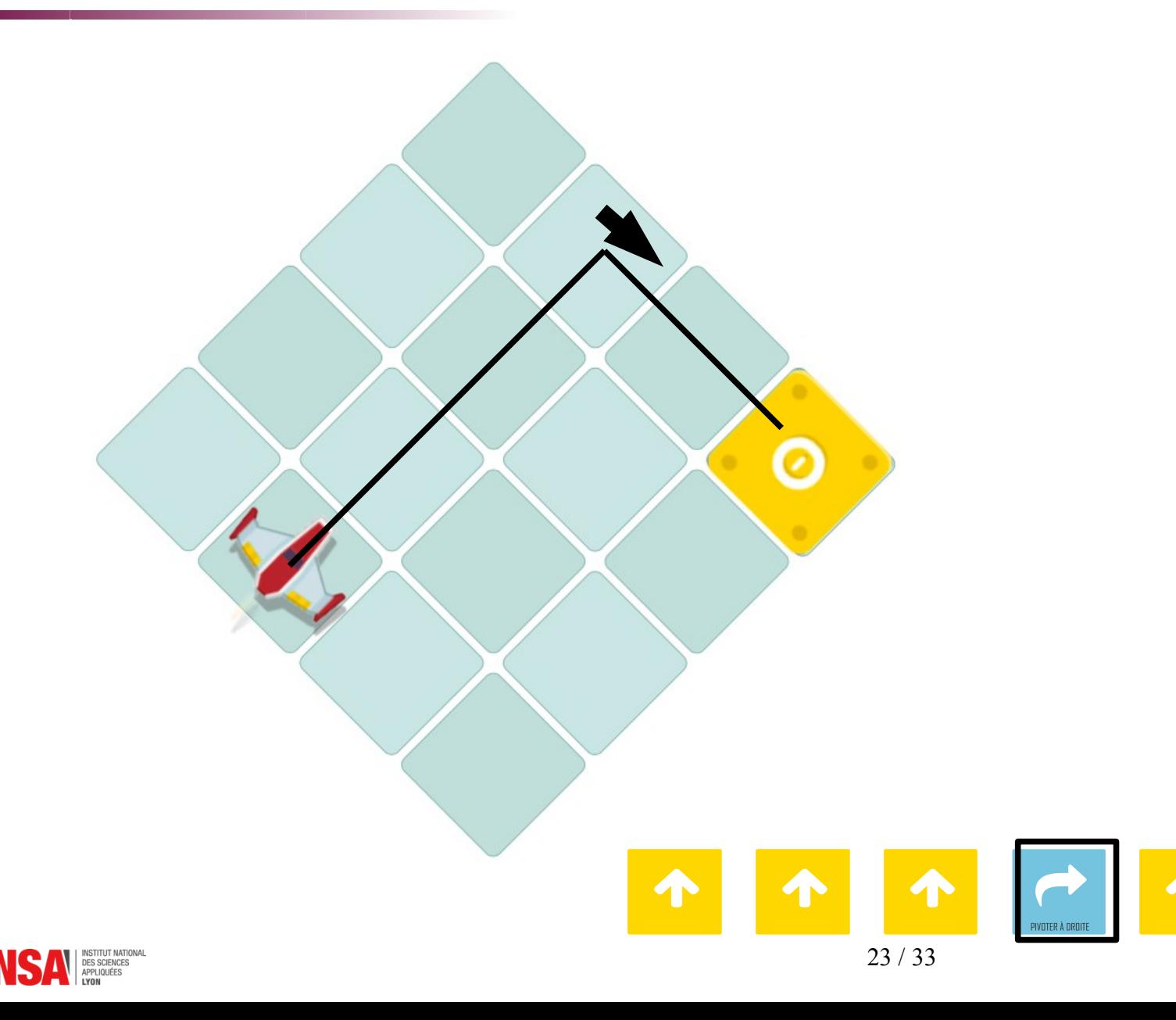

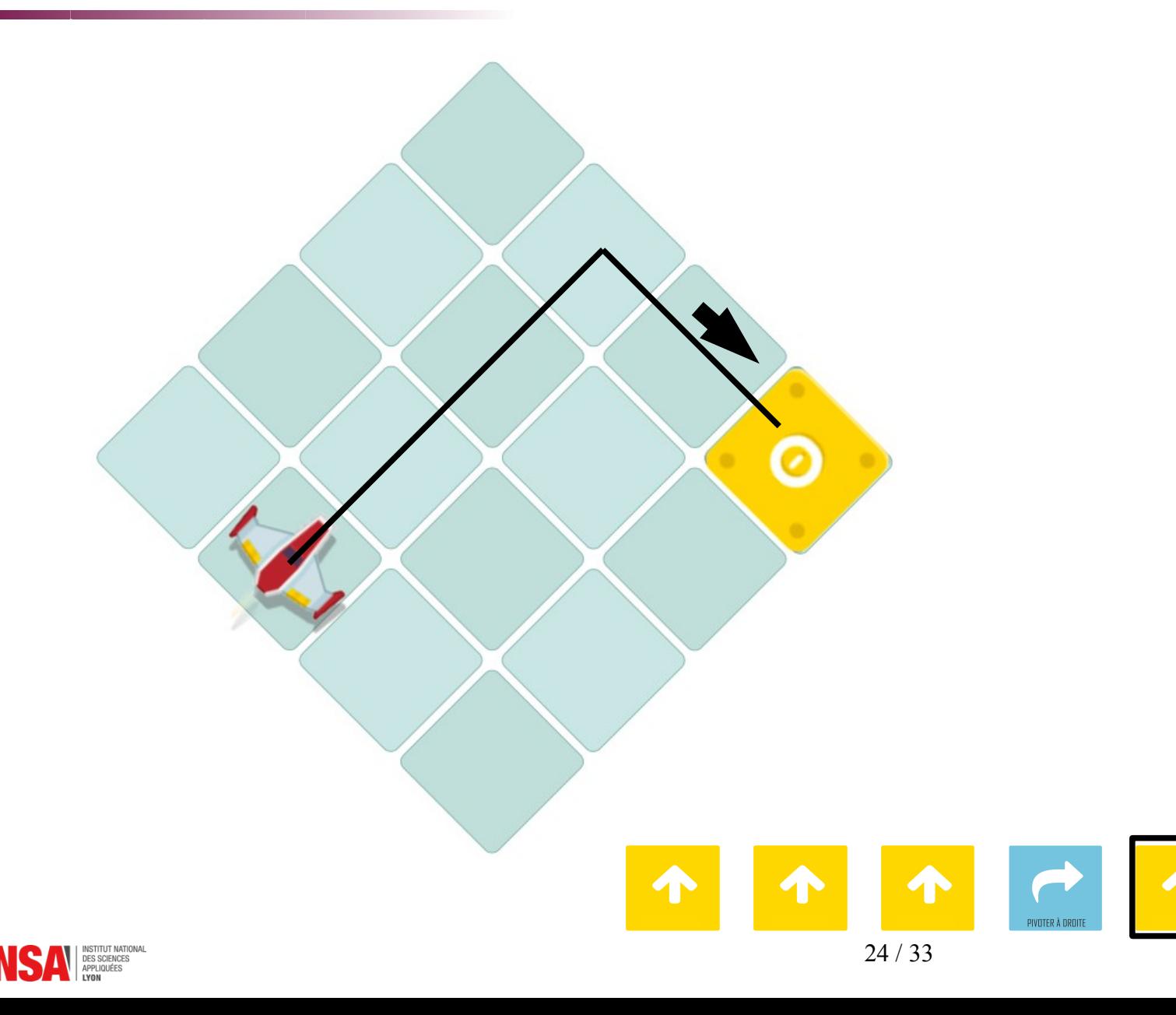

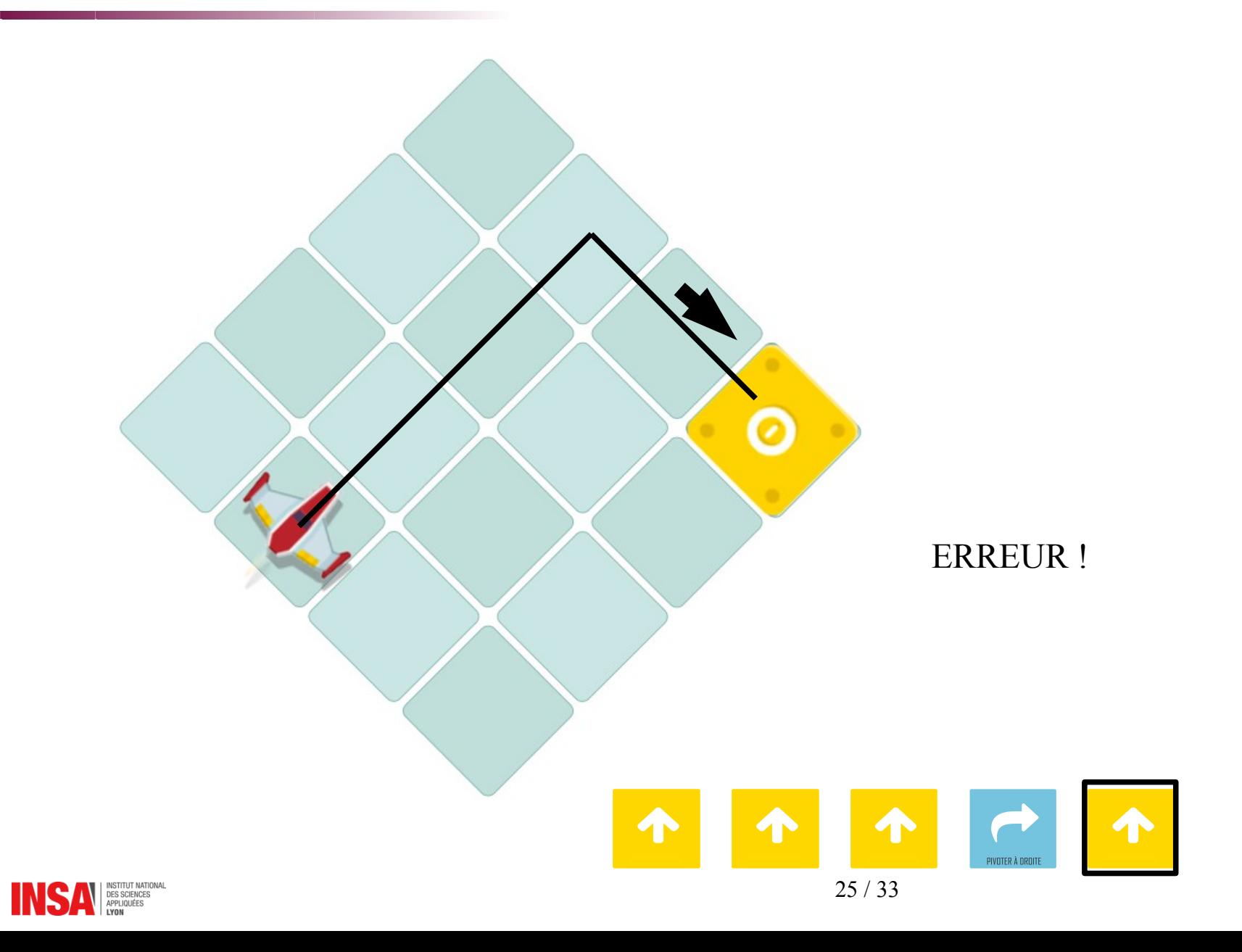

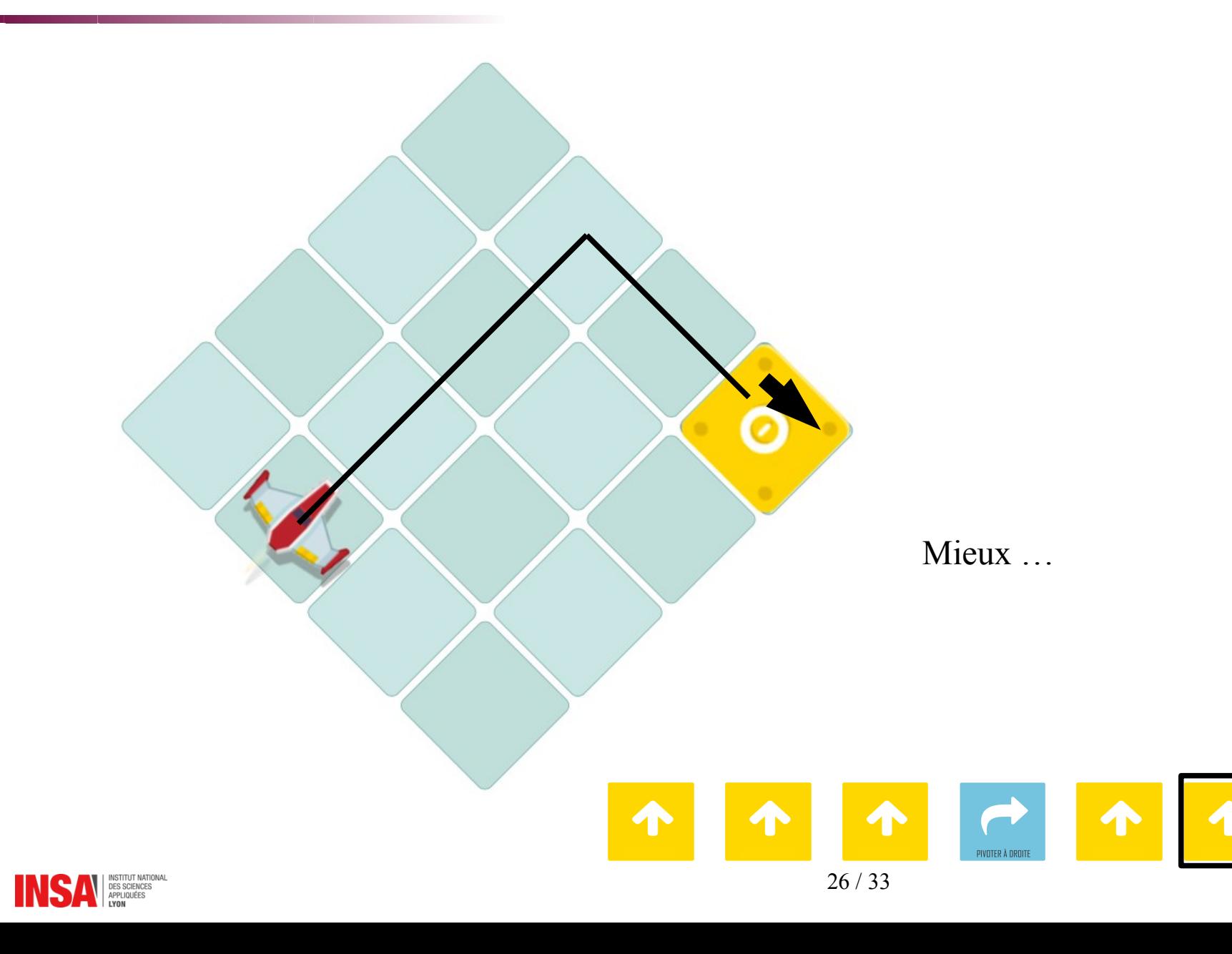

Organisaton du travail en équipes

- 1) Ensemble :
	- Dessiner l'algorithme
- 2) Seul :
	- Écrire un programme correspondant
	- Vérifer le programme écrit
- 3) Ensemble :
	- Choisir 1 programme
	- Vérifer le programme et marquer son nom !

4) Écriture de la soluton de chaque équipe au tableau

La solution correcte la plus **courte** rapporte +1 point d'équipe ! Une solution **correcte** apporte +1 point d'équipe !

## À vous de jouer travailler ! (Fiche 6 )

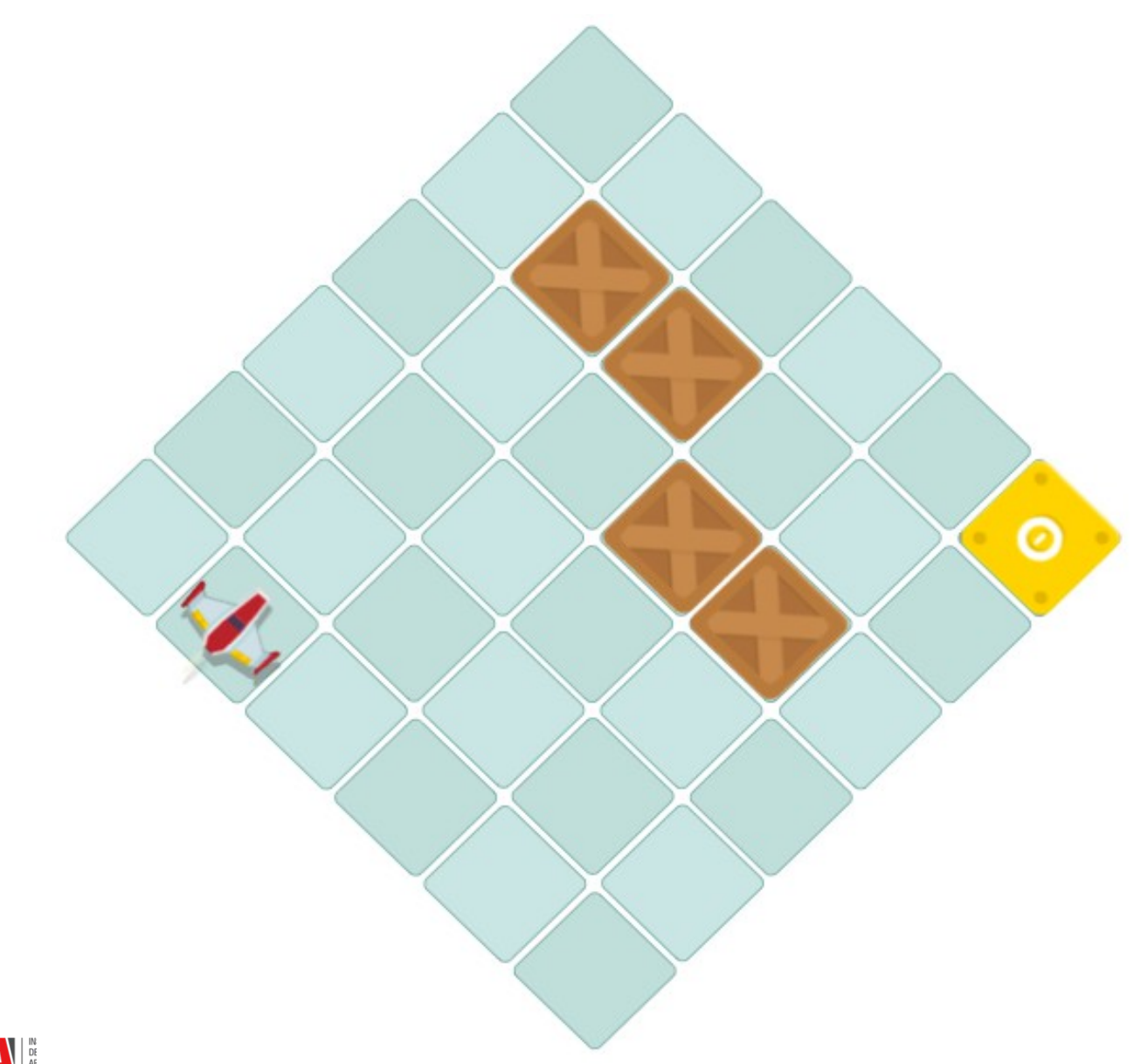

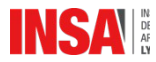

## À vous de jouer travailler ! (Fiche 7 )

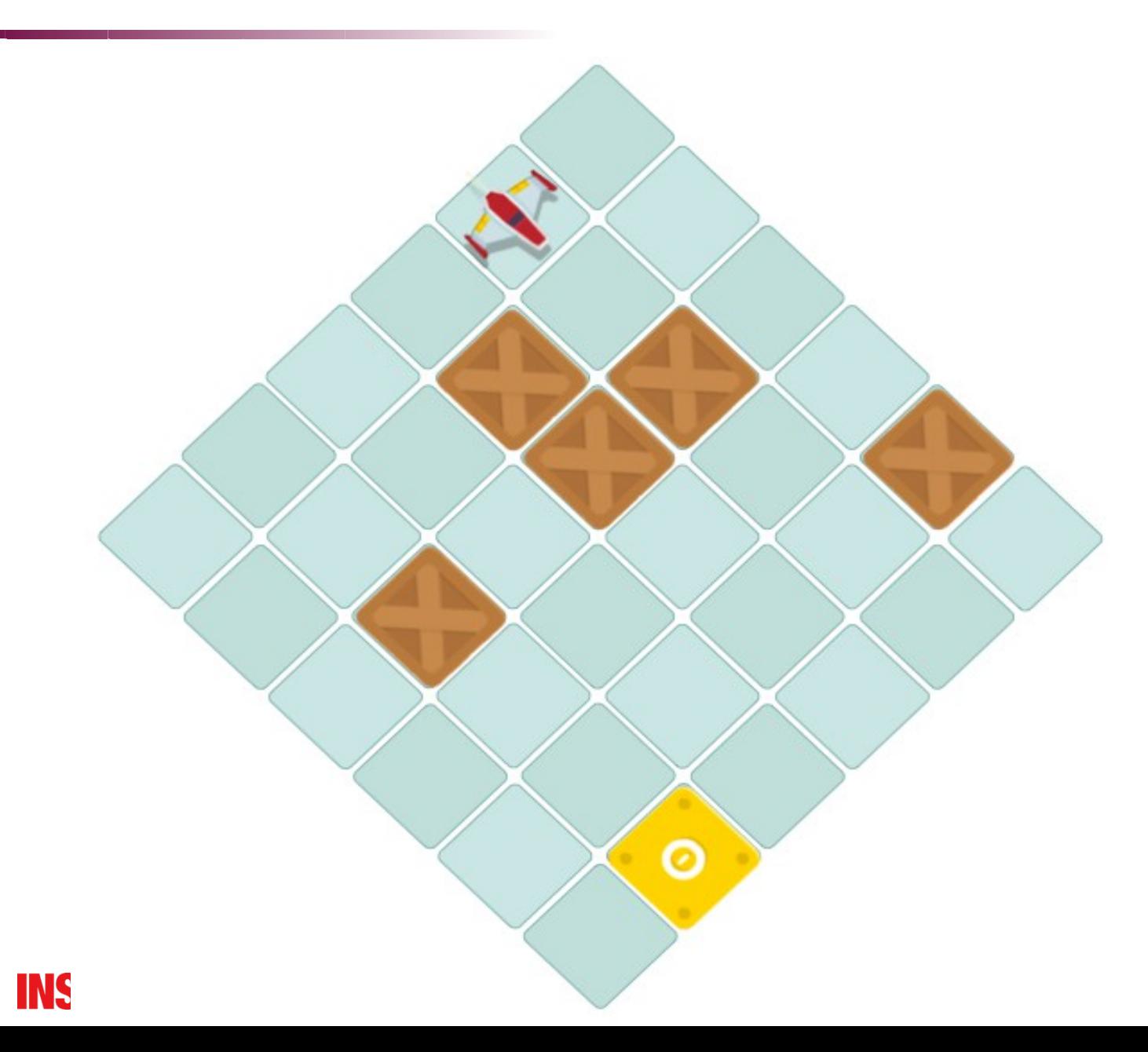

#### Challenges !

- Étapes pour créer un défi :
	- Imaginer un chemin (dessiner)
	- Placer des blocs
	- Écrire le programme
	- Efacer le chemin
	- **Vérifer** le programme
		- Metre les **noms des élèves** qui ont **vérifé** le programme !
- Défi gagné par :
	- Déf relevé avec soluton **correcte** et **égale ou plus courte**

Défi gagné avec succès : +1 point d'équipe ! Défi **généré** avec une ou des erreurs : -1 point d'équipe ! Défi **généré** avec sans erreur : +1 point d'équipe !

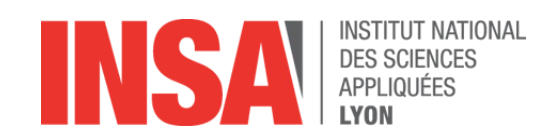

## Bilan

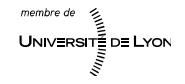

Bilan des points d'équipe obtenus !

- 2 exercices :
	- Qui a 2 points de réussite ?

- $\blacksquare$  ??? défis :
	- Qui a ??? points de réussite de défs ?

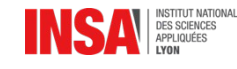

#### Bilan de la séance

- Nouveau langage :
	- Relatf au vaisseau

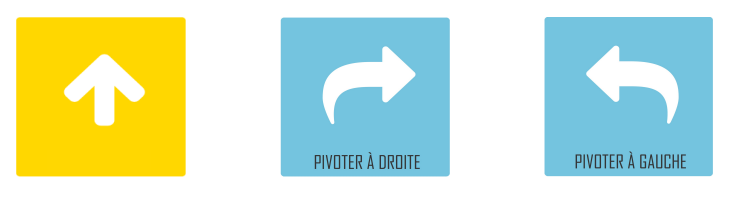

- Accent mis sur la méthode de travail
	- 1)Je réféchis (algorithme)
	- 2)Je décris ma soluton (programme)
	- 3)Je vérife ma soluton (exécuton)
- **U** Valorisation du travail de vérification *« Rien ne sert de courir, il faut partr à point. »*

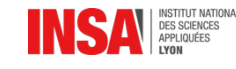